臺中市政府農業局檔案申請應用流程圖

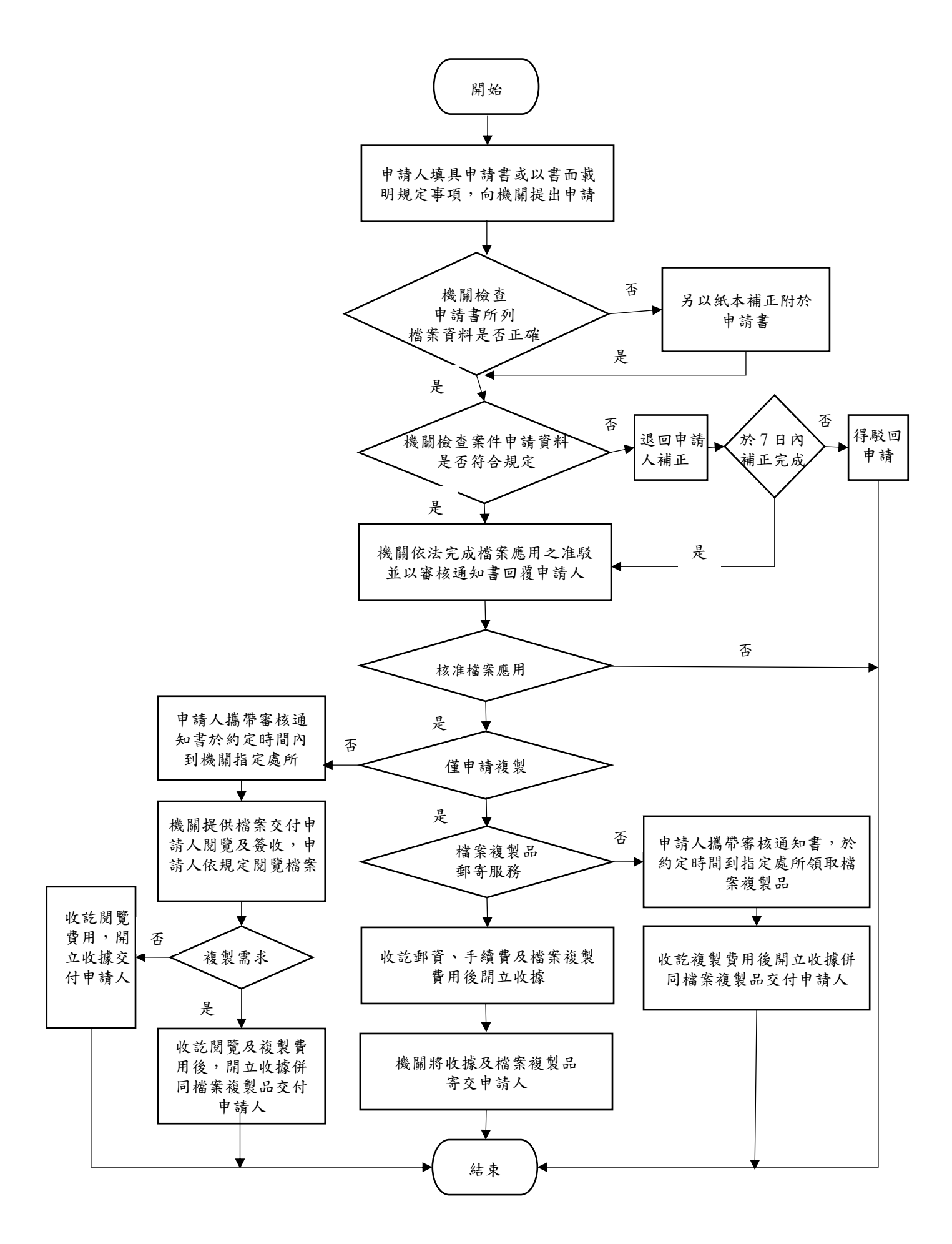

## 本局檔案申請應用流程說明

1.開始

2.提出申請

2-1 申請人填具申請書或以書面載明規定事項,向本局(業務承辦單位)提出申請

3.本局檢查申請書

3-1 本局(業務承辦單位)檢查申請書所列檔案資料是否正確

3-2 不正確,另紙補正附於申請書

4.本局檢查案件申請資料

4-1-1 本局(業務承辦單位)檢查案件申請資料是否符合規定

4-2-1 退回申請人補正 4-2-2 於 7 日內補正完成

4-2-2 不補正,得駁回申請

5.本局依法完成檔案應用之准駁並以審核通知書回覆申請人

5-1 本局(業務承辦單位)依法完成檔案應用之准駁並以審核通知書回覆申請人

## 6.檔案應用申請案件准駁

6-1 核准檔案應用

6-2 否准檔案應用

## 7.應用

- 7-1-1 僅申請複製品(郵寄複製品)
	- 7-1-2-1 檔案複製品郵寄服務
	- 7-1-2-2 申請人攜帶審核通知書,於約定時間到指定處所領取檔案複製品
	- 7-1-2-3 收訖複製費用後開立收據併同檔案複製品交付申請人
	- 7-1-3 收訖郵資、手續費及檔案複製費用後開立收據
	- 7-1-4 本局(業務承辦單位)將收據及檔案複製品寄交申請人
- 7-2-1 申請人攜帶審核通知書於約定時間內到本局(業務承辦單位)指定處所閱覽及複製 7-2-2 本局(業務承辦單位)提供檔案交付申請人閱覽及簽收,申請人依規定閱覽檔案 7-2-3-1 複製需求
	- ◆7-2-3-2 無複製需求,收訖閱覽費用,開立收據交付申請人
	- ◆7-2-4 收訖閱覽及複製費用後,開立收據併同檔案複製品交付申請人